**Chronometre Crack (LifeTime) Activation Code For PC [Updated-2022]**

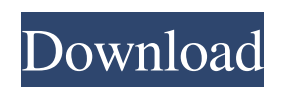

# **Chronometre Crack + License Key [Updated-2022]**

Time tracking is fast becoming a universal issue. We are all overwhelmed and stressed by the present state of our society and economy. So let us take a moment to focus on what's important. It's not about status-quo or fighting the same old battles. We aren't going to take care of you, or your children, or your pets. We're not going to pay your taxes. We're not going to cure cancer. We're not going to free the exiles in your country. We're not going to feed your kids. We're not going to provide them a future. In fact, we're not going to get involved at all. It's about taking care of YOU. It's about taking time to re-think all the problems you're facing. It's about taking a moment and looking at yourself, at what you do, the way you think, the way you react, the way you live. It's about taking time to get reconnected to what's important. Does this sound like a dream? Hardly. How about more like a nightmare. You have a choice in how you spend the next hour. It can be doing your best to stop World War 3, going on a 10-day, year-long spiritual retreat, or taking care of yourself. What are you going to do? Every time we spend our time doing something useful to others, we feel a sense of purpose and gratitude, even if it is a small thing. On the other hand, doing things only for ourselves results in boredom, anxiety, resentment and emptiness. Each action we take has a real impact on ourselves and on the world. Bored? You've been there, done that, found the planet anyway, and we know you don't want to do that again. Anxious? We all feel worried sometimes, even if our reasons for concern are well-founded, we still feel it. Resentful? Others' opinion of us is not the only one who matters. Empty? Maybe we are but it's not in our nature to be full of emptiness. All of this is true. But it also misses the point. All of these negative aspects are related to not knowing how to take care

#### **Chronometre Free PC/Windows [2022]**

Its main interface only comprises a few buttons for starting, stopping and resetting the timer. It can be used for monitoring the amount of time spent on different actions. Quickly stop the timer when you move to another activity. Interface: See right Time: Once started, the timer will automatically start counting the time that you spend on each different activity. The battery life for the device is about 5 days. Features: - Interface created with simpleness in mind - Quickly stop the timer when you move to another activity - Count the time that you spend on different actions - With and without sound - Reset: remove saved time data More information: 1. Install the application in your mobile phone. 2. Save the current time and date of the application. 3. Click on the icon of the starting the chronometer. You have 5 seconds to make a choice. 4. For starting and stopping the chronometer, tap once on the icon. 5. Once the chronometer stops tap the icon on the right side to get the recorded time. You have 5 seconds to make a choice. 6. For resetting the time that has been recorded tap on the icon of the chronometer. 7. It is not possible to sync multiple devices with one iTunes account. 8. For resetting all saved time data tap on the icon of the chronometer on the right side. 9. Tap on the icon of the application to exit the application. How to use Chronometer: Curent time and date are stored in the application. The time and date saved is recalled automatically when you need them. How to install this application, instructions: 1. Place the purchased file in your device. 2. Then swipe from the upper right corner. 3. Tap on the icon of the installed, touch the application icon. How to clear saved data: Tap on the icon of the chronometer in the upper right corner. Then click on the trash icon. Crédito: Contact: This email address is being protected from spambots. You need JavaScript enabled to view it. Thank you. End Autor: FREDRICH L. AG 09e8f5149f

### **Chronometre Crack + Registration Code Free Download PC/Windows**

You can set a time interval before starting a time tracker task, and the interval is saved automatically when you exit or stop the task. You can also set a minimum and maximum time interval for your tasks, so your tracking is never interrupted. Chronometre also has various display options. Chronometre Features: An array of time tracking tools that will fit any task, like: How long does it take you to get ready to go to work? How many minutes does it take to knit a sweater? Do you always catch up on your e-mails at the same time? Do you buy the same amount of groceries at the same time every week? Chronometre Intro Guide: 1) To start a timer for a task, press 'start' to start tracking time. You can press 'stop' to stop tracking time. 3) At the end of your task you can press 'stop' or 'reset' to stop tracking time or reset the time interval to the minimum or maximum value. 4) You can also use the default 'reset' button (that is available in the upper right corner) to stop or start tracking time. 5) You can also use the arrow keys of the keyboard to move through your recorded time in the list. Download Chronometre for Windows 10 Chronometre to hide tasks on Windows 10 To control which windows show in the taskbar, you can right-click any window in the taskbar and select "Lock to Taskbar" to hide it from the taskbar. To show it, right-click again in the taskbar and select "Bring to front". Chronometre for Mac Chronometre icon on Mac To control which windows show in the taskbar, you can right-click any window in the taskbar and select "Lock to Taskbar" to hide it from the taskbar. To show it, right-click again in the taskbar and select "Bring to front". If you have troubles with your Windows 10 taskbar: you can try this Windows 10 taskbar manager. Click on the arrow next to the search, click "Taskbar" and choose "Unpin all". Chronometre Resources Ch

### **What's New In?**

Chronometre is a lightweight and easy to use tool designed to help you time your tasks and activities. Created with simplicity in mind, its main interface only comprises a few buttons for starting, stopping and resetting the timer. It can be used for monitoring the amount of time spent on different actions. So many recipes to make time fly. Q: C++ Dynamic allocation of unique\_ptr from constructor I have a question about dynamic allocation in C++. I have a class called bag. I would like to dynamically allocate memory for the unique ptr in a constuctor. My initial approach is to use malloc alloc and unique ptr. This is what I tried: bag::bag(int n, int m) { self\_ = static\_cast(malloc\_alloc(sizeof(bag))); self\_-> n = n; self\_->m = m; self\_->children\_ = 0; } This produces the error: Error : no matching function for call to'malloc\_alloc(const struct bag\*, const struct bag\*)' I tried with: bag::bag(int n, int m) { self\_ $=$ static\_cast(::new(sizeof(bag)) bag(n,m)); self\_-> n = n; self\_->m = m; self\_->children\_ = 0; } But, I want to use unique\_ptr because I would like to dynamically allocate memory for children. How can I do this? A: You need to use the address of operator new to call malloc alloc. self = new (sizeof(bag)) bag(n,m); Dotspots for perspectives - Preserving the Great Barrier Reef 0 Shares As an artist there is something quite satisfying in fulfilling a vision. It is also very satisfying to be able to express a vision you have in your head, in a way others can understand. Unfortunately, most

# **System Requirements For Chronometre:**

Windows 10 Pro, Windows 7, Windows 8, Windows 8.1, Windows Vista, Windows XP SP3 iPad 2 or newer, iPad mini or newer, iPad Air or newer, iPod touch 5 or newer, iPhone 5 or newer 1GB RAM recommended 20 GB storage space needed 1024x768 or better display resolution preferred To install games from this page, you'll need to have a Free Account and an internet connection. Go to the Games and Apps page and click on the Games & Apps tab. This will take you

Related links:

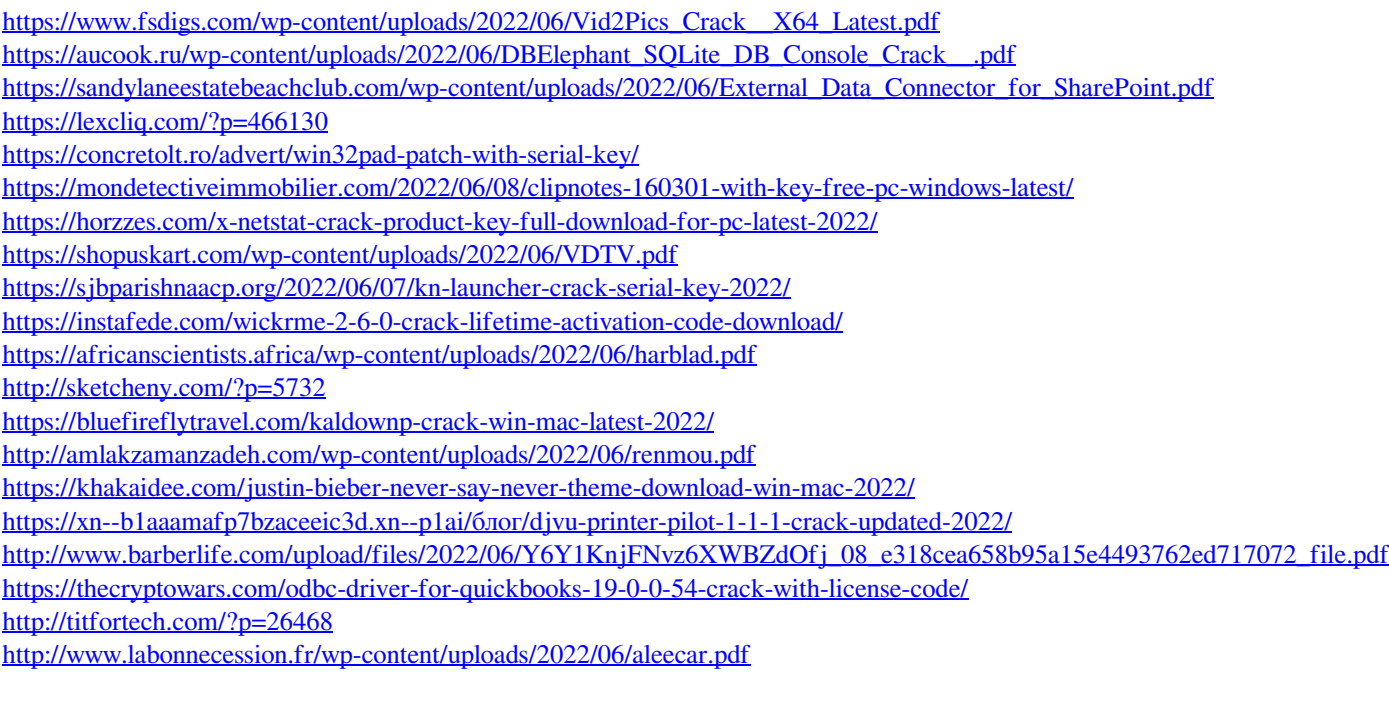